# **BAB III METODE PENELITIAN**

## **A. Lokasi Penelitian**

Lokasi penelitian ini berada pada perusahaan Farmasi yang terdaftar di Bursa Efek Indonesia, dengan mengakses situs resmi melalui [www.idx.co.id.](http://www.idx.co.id/)

## **B. Jenis Penelitian**

Jenis penelitian yang digunakan adalah pendekatan kuantitatif untuk menguji pengaruh *corporate social responsibility* dan pertumbuhan perusahaan terhadap *agency cost* perusahaan Farmasi yang terdaftar di Bursa Efek Indonesia.

## **C. Populasi dan Penentuan Sampel**

Pada penelitian ini terdapat populasi sebanyak 12 perusahaan Farmasi yang terdaftar di Bursa Efek Indonesia. Daftar populasi tersebut disajikan dalam tabel berikut.

| No.            | Kode Saham  | Nama Perusahaan                           |
|----------------|-------------|-------------------------------------------|
| 1.             | <b>DVLA</b> | Darya Varia Laboratoria                   |
| 2.             | <b>INAF</b> | Indofarma                                 |
| 3.             | <b>KAEF</b> | Kimia Farma                               |
| $\mathbf{4}$ . | <b>KLBF</b> | Kalbe Farma                               |
| 5.             | <b>MERK</b> | Merck                                     |
| 6.             | <b>PEHA</b> | Phapros                                   |
| 7.             | <b>PYFA</b> | Pyridam Farma                             |
| 8.             | <b>SCPI</b> | Organon Pharma Indonesia                  |
| 9.             | <b>SDPC</b> | <b>Millenium Pharmation International</b> |
| 10.            | <b>SIDO</b> | Industri Jamu dan Farmasi Sido Muncul     |
| 11.            | SOHO        | Soho Global Health                        |
|                |             |                                           |

**Tabel 3. 1 Populasi Penelitian**

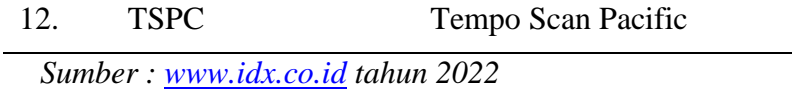

Teknik penentuan sampel dalam penelitian ini adalah menggunakan teknik *purposive sampling* dengan menetapkan sejumlah kriteria yang disajikan dalam tabel daftar pemilihan sampel sebagai berikut.

| No. | Kriteria                                                                                                    | Jumlah |  |
|-----|----------------------------------------------------------------------------------------------------|--------|--|
| 1.  | Perusahaan Farmasi yang terdaftar di Bursa Efek<br>Indonesia selama periode 2017-2021                                              | 12     |  |
| 2.  | Perusahaan Farmasi yang tidak mempublikasikan<br>laporan tahunan dan keuangannya secara lengkap<br>selama periode 2017-2021        | (3)    |  |
| 3.  | 9<br>Perusahaan Farmasi yang selalu mempublikasikan<br>laporan tahunan dan keuangannya secara lengkap<br>selama periode 2017-2021  |        |  |
| 4.  | Perusahaan Farmasi yang tidak menggunakan<br>mata uang rupiah dalam laporan keuangannya<br>secara lengkap selama periode 2017-2021 | (0)    |  |
| 5.  | Perusahaan Farmasi yang menggunakan mata<br>uang rupiah dalam laporan keuangannya secara<br>lengkap selama periode 2017-2021       |        |  |
| 6.  | Perusahaan yang tidak memiliki kelengkapan data<br>mengenai variabel penelitian                                                    | (0)    |  |
| 7.  | Perusahaan yang memiliki kelengkapan data<br>mengenai variabel penelitian                                                          | 9      |  |

**Tabel 3. 2 Daftar Pemilihan Sampel**

*Sumber : olah data 2022*

Setelah penentuan kriteria, maka terdapat 9 perusahaan Farmasi yang terdaftar

di Bursa Efek Indonesia. Daftar sampel tersebut disajikan pada tabel berikut.

| No. | Kode Saham  | Nama Perusahaan                       |
|-----|-------------|---------------------------------------|
| 1.  | <b>DVLA</b> | Darya Varia Laboratoria               |
| 2.  | <b>INAF</b> | Indofarma                             |
| 3.  | <b>KAEF</b> | Kimia Farma                           |
| 4.  | <b>KLBF</b> | Kalbe Farma                           |
| 5.  | <b>MERK</b> | Merck                                 |
| 6.  | <b>PEHA</b> | Phapros                               |
| 7.  | <b>PYFA</b> | Pyridam Farma                         |
| 8.  | <b>SIDO</b> | Industri Jamu dan Farmasi Sido Muncul |
| 9.  | <b>TSPC</b> | Tempo Scan Pacific                    |

**Tabel 3. 3 Sampel Penelitian**

*Sumber : [www.idx.co.id](http://www.idx.co.id/) tahun 2022*

## **D. Definisi Operasional dan Pengukuran Variabel**

Variabel penelitian ini terdiri dari *Corporate Social Responsibility*, pertumbuhan pasar dan *agency cost*, berikut ini akan disajikan penjelasan tentang variabel tersebut.

## 1. Variabel Dependen (Y)

Jensen & Meckling (1976) berpendapat bahwa *agency cost* ialah setiap harga yang dibayarkan untuk mengurangi konflik kepentingan yang sering kali timbul antara manajer sebagai agent dan principal sebagai pemilik modal. Menurut Singh & Davidson (2003) *agency cost* yang dikeluarkan oleh pihak perusahaan dapat diukur dengan menggunakan persamaan berikut:

> $Expense ratio =$ Beban operasional Total penjualan

#### 2. Variabel Independen

### 1) *Corporate Social Responsibility* (X1)

Pengungkapan tanggung jawab sosial perusahaan merupakan proses pengkomunikasian dampak sosial dan lingkungan dari kegiatan ekonomi organisasi terhadap kelompok khusus yang berkepentingan dan terhadap masyarakat secara keseluruhan (Sembiring, 2005).

Menurut Kurnianingsih (2013), pengungkapan *Corporate Social Responsibility (CSRD*) dapat dihitung menggunakan indikator sebagai berikut.

$$
CSRD = \frac{\sum Xij}{nj}
$$

Keterangan :

CSRD : Indeks *CSR disclosure* perusahaan

Xij : dummy variabel, 1 jika item i diungkapkan dan 0 jika item I tidak diungkapkan

nj : jumlah total item atau indikator pengungkapan (nj = 91 item berdasarkan GRI G4)

2) Pertumbuhan Perusahaan (X2)

Pertumbuhan perusahaan diukur dengan menggunakan perubahan total aktiva. Pertumbuhan aktiva adalah selisih antara total aktiva yang dimiliki perusahaan pada periode sekarang dengan periode sebelumnya terhadap total aktiva pada periode sebelumnya (Safrida, 2014).

$$
Pertumbuhan\ a set = \frac{Total\ A set\ n - Total\ A set\ n - 1}{Total\ A set\ n - 1}
$$

Keterangan :

- n : tahun berjalan
- n-1 : tahun sebelumnya

## **E. Jenis dan Sumber Data**

Jenis data yang digunakan dalam penelitian ini adalah *time series* (deret waktu), karena data yang akan diteliti berurutan berdasarkan waktu yaitu tahun 2017 – 2020. Untuk sumber data yang digunakan adalah data sekunder, yaitu datadata diambil dari dokumen laporan tahunan perusahaan yang telah diaudit dan dipublikasikan pada Bursa Efek Indonesia.

#### **F. Teknik Pengumpulan Data**

Teknik pengumpulan data yang digunakan adalah dokumentasi, yaitu pengumpulan data yang diperoleh dari dokumen-dokumen yang ada atau catatancatatan yang tersimpan, baik itu berupa catatan transkip, dokumen dan lain sebagainya yang ada kaitannya dengan variabel dalam penelitian ini.

### **G. Teknik Analisis Data**

Teknik analisis data yang digunakan adalah regresi linier berganda yang disertai dengan beberapa uji asumsi klasik.

#### **1. Uji Asumsi Klasik**

Sebuah model regresi yang akan digunakan harus memiliki tingkat kesalahan seminimal mungkin, oleh karena itu beberapa asumsi harus terpenuhi atau biasa disebut dengan asumsi klasik. Uji asumsi klasik yang digunakan dalam penelitian ini adalah uji normalitas, uji multikolinearitas, uji heteroskedastisitas dan uji autokorelasi. Berikut dijelaskan secara singkat mengenai uji asumsi-asumsi tersebut :

#### **a. Uji Normalitas**

Menurut Ghozali (2016) uji normalitas digunakan untuk menguji apakah dalam model regresi variabel dependen dan variabel independen keduanya mempunyai distribusi normal atau tidak. Model regresi yang baik adalah distribusi data normal atau mendekati normal. Uji ini dilihat dengan menggunakan *Normal Probability Plot*. Ketentuan dalam pengujian ini adalah sebagai berikut:

- 1) Jika data menyebar di sekitar garis diagonal dan mengikuti arah diagonal, maka model regresi memenuhi asumsi normalitas.
- 2) Jika data menyebar jauh dari garis diagonal atau tidak mengikuti arah diagonal, maka model regresi tidak memenuhi asumsi normalitas

Selain dari itu, pada penelitian ini juga menggunakan metode lain untuk mendeteksi normalitas distribusi data yaitu dengan menggunakan uji statistik *Kolmogorov-Smirnov* (K-S). Dasar pengambilan keputusannya adalah sebagai berikut :

- a) Jika nilai signifikansi < 0,05 maka data tersebut dikatakan tidak berdistribusi secara normal
- b) Jika nilai signifikansi > 0,05 maka data tersebut dikatakan berdistribusi normal

Langkah alternatif lain dari uji normalitas yaitu dengan menggunakan metode *Monte Carlo* dengan menggunakan pengembangan yang sistematis dengan memanfaatkan bilangan acak. Tujuan dilakukannya *Monte Carlo* adalah untuk melihat data berdistribusi normal atau tidak dari data yang telah diuji dari sampel yang bernilai acak atau terlalu extream nilainya.

#### **2) Uji Multikolinearitas**

Menurut Ghozali (2016) uji ini dilakukan untuk mengetahui terjadinya hubungan antara variabel bebas dengan variabel terikat yang tidak berhubungan erat, yaitu tidak terjadi multikolinearitas antar variabel bebas. Ketentuan dalam pengujian ini adalah sebagai berikut:

1) Jika nilai *tolerance* < 0,1 dan VIF > 10 maka terjadi multikolinearitas.

2) Jika nilai *tolerance* > 0,1 dan VIF < 10 maka tidak terjadi multikolinearitas.

#### **3) Uji Heteroskedastisitas**

Menurut Ghozali (2016) uji heteroskedastisitas bertujuan untuk menguji apakah dalam sebuah model regresi terjadi ketidaksamaan varian residual dari suatu pengamatan ke pengamatan lain. Jika varian dari pengamatan yang satu ke pengamatan lain tetap, maka ini disebut homoskedastisitas. Model regresi yang baik adalah model regresi yang tidak terjadi heteroskedastisitas. Salah satu cara untuk mendeteksi gejala heteroskedastisitas tersebut dilakukan dengan cara melihat pola gambar *scatterplots* dari *output* SPSS. Ketentuan dalam uji ini adalah sebagai berikut:

a) Titik-titik data penyebar di atas dan di bawah atau di sekitar angka 0.

b) Titik-titik tidak mengumpul hanya di atas atau di bawah saja.

- c) Penyebaran titik-titik data tidak boleh membentuk pola bergelombang melebar kemudian menyempit dan melebar kembali.
- d) Penyebaran titik-titik data tidak berpola.

Selain itu, dalam penelitian ini juga menggunakan *Uji Glejser*, yaitu dengan meregresikan semua variabel bebas terhadap nilai mutlak residualnya. Jika terdapat pengaruh variabel bebas yang signifikan terhadap nilai mutlak residualnya maka dalam model terdapat masalah heteroskedastisitas. Dasar pengambilan keputusannya adalah sebagai berikut :

a) Jika nilai signifikansi > 0,05 maka tidak terjadi heteroskedastisitas

b) Jika nilai signifikansi < 0,05 maka mengalami heteroskedastisitas.

#### **D. Uji Autokorelasi**

Menurut Ghozali (2016) autokorelasi berarti terdapat korelasi antara anggota sampel atau data pengamatan yang diurutkan berdasarkan waktu sehingga data dipengaruhi oleh data sebelumnya. Autokorelasi muncul pada regresi yang mengatakan data berskala atau *time series*. Ada beberapa model pengujian yang bisa digunakan untuk mendekati autokorelasi. Model yang baik harus bebas dari autokorelasi. Pengujian autokorelasi yang banyak digunakan adalah model *Durbin-Watson*. Kriteria pengujian *Durbin-Watson* adalah sebagai berikut:

- i. Jika d lebih kecil dari dL atau lebih besar dari (4-dL) yang berarti terdapat autokorelasi.
- ii. Jika d terletak diantara dU dan (4-dU) yang berarti tidak terjadi autokorelasi.

iii. Jika d terletak diantara dL dan dU atau diantara (4-dU) dan (4-dL) maka tidak menghasilkan kesimpulan yang pasti.

## **2. Regresi Linier Berganda**

Penelitian ini menggunakan variabel bebas lebih dari satu, dengan demikian analisis yang digunakan ialah analisis regresi linear berganda untuk mengetahui pengaruh antara variabel bebas terhadap variabel terikat (Sugiyono, 2017). Persamaan regresi linear berganda yang digunakan adalah sebagai berikut:

 $Y = \alpha + \beta_1 X_1 + \beta_2 X_2 + e$ 

Keterangan :

Y : *Agency cost*

α : Konstanta

β : Koefisien Regresi

X1 : *Corporate social responsibility*

X<sup>2</sup> : Pertumbuhan perusahaan

e : *Error*

## **3. Uji Hipotesis**

Setelah tahap uji asumsi klasik, kemudian analisis regresi linier berganda dan terakhir ialah pengujian hipotesis untuk menjawab hipotesis sebelumnya, dengan uji parsial (uji t), uji simultan (uji F) dan uji determinan. Berikut penjelasannya:

## **a. Uji Parsial (Uji t)**

Menurut Ghozali (2016) uji parsial bertujuan untuk mengetahui pengaruh variabel independen secara individual terhadap variabel dependen, apakah pengaruhnya signifikan atau tidak. Tahap-tahap pengujian sebagai berikut:

1) Menentukan hipotesis nol dan hipotesis alternatif

2) Menentukan taraf signifikansi dengan menggunakan signifikansi 0,05

jika < 0,05 maka hipotesis diterima

jika > 0,05 maka hipotesis ditolak

3) Menentukan t hitung dan t kritis

t hitung ≤ t kritis jadi hipotesis diterima

t hitung > t kritis jadi hipotesis ditolak

4) Pengambilan keputusan

## **b. Uji Simultan (Uji F)**

Menurut Ghozali (2016) uji F atau uji koefisien regresi secara serentak, yaitu mengetahui variabel independen secara serentak terhadap variabel dependen, apakah pengaruhnya signifikan atau tidak. Tahap-tahap pengujian sebagai berikut:

- 1) Menentukan hipotesis
- 2) Menentukan taraf signifikansi dengan signifikansi 0,05

jika < 0,05 maka hipotesis diterima

jika > 0,05 maka hipotesis ditolak

3) F hitung dan F kritis

F hitung ≤ F kritis jadi hipotesis diterima

F hitung > F kritis jadi hipotesis ditolak

4) Pengambilan keputusan

## **4. Koefisien Determinasi (R<sup>2</sup> )**

Menurut Ghozali (2016) koefisien determinasi  $(R^2)$  bertujuan untuk mengetahui seberapa besar kemampuan model menjelaskan variabel dependen. Nilai *adjusted* R 2 yang kecil atau mendekati nol berarti kemampuan variabel bebas dalam menjelaskan variabel-variabel terikat sangat terbatas. Semakin tinggi nilai *adjusted* R <sup>2</sup> maka semakin tinggi variabel bebas dapat menjelaskan variasi variabel terikat. Dalam *output* SPSS, koefisien determinasi terletak pada tabel model *summary<sup>h</sup>* dan tertulis R *square* yang tertulis *adjust* R *square*, karena disamakan dengan jumlah-jumlah variabel independen yang digunakan dalam penelitian.

## **5. Analisis Koefisien Korelasi**

Analisis koefisien korelasi digunakan untuk mengetahui arah dan kuatnya hubungan antar dua variabel atau lebih. Arahnya dinyatakan dalam bentuk hubungan positif dan negatif, sedangkan kuat atau lemahnya hubungan dinyatakan dalam besarnya koefisien korelasi (Sugiyono, 2016).

Koefisien korelasi (r) menunjukan derajat korelasi antara variabel independen dan variabel dependen. Nilai koefisien korelasi harus terdapat dalam batas-batas -1 hingga +1  $(-1 < r \leq +1)$  yang menghasilkan beberapa kemungkinan, antara lain sebagai berikut:

a. Tanda positif menunjukan adanya korelasi positif dalam variabel-variabel yang diuji, yang berarti setiap kenaikan dan penurunan nilai-nilai X akan diakui dengan kenaikan dan penurunan Y. Jika  $r = +1$  atau mendekati 1 maka menunjukkan adanya pengaruh positif antara variabel-variabel yang diuji sangat kuat.

- b. Tanda negatif menunjukan adanya korelasi negatif antara variabel-variabel yang diuji, berarti setiap kenaikan nilai-nilai X akan diikuti dengan penurunan nilai Y dan sebaliknya. Jika r = -1 atau mendekati -1 maka menunjukan adanya pengaruh negatif dan korelasi variabel-variabel yang diuji lemah.
- c. Jika r = 0 atau mendekati 0 maka menunjukan korelasi yang lemah atau tidak ada korelasi sama sekali antara variabel-variabel yang diteliti dan diuji.

| <b>Interval Koefisien</b> | <b>Koefisien Korelasi</b> |
|---------------------------|---------------------------|
| $0,00 - 0,199$            | Sangat Rendah             |
| $0,20 - 0,399$            | Rendah                    |
| $0,40 - 0,599$            | Sedang                    |
| $0,60 - 0,799$            | Tinggi                    |
| $0,80 - 1,000$            | Sangat Tinggi             |
| $Sumbau + Guainana 2016$  |                           |

**Tabel 3. 4 Koefisien Korelasi**

*Sumber : Sugiyono, 2016*